## In a UML Sequence Diagram, you show one box per object (class instance)

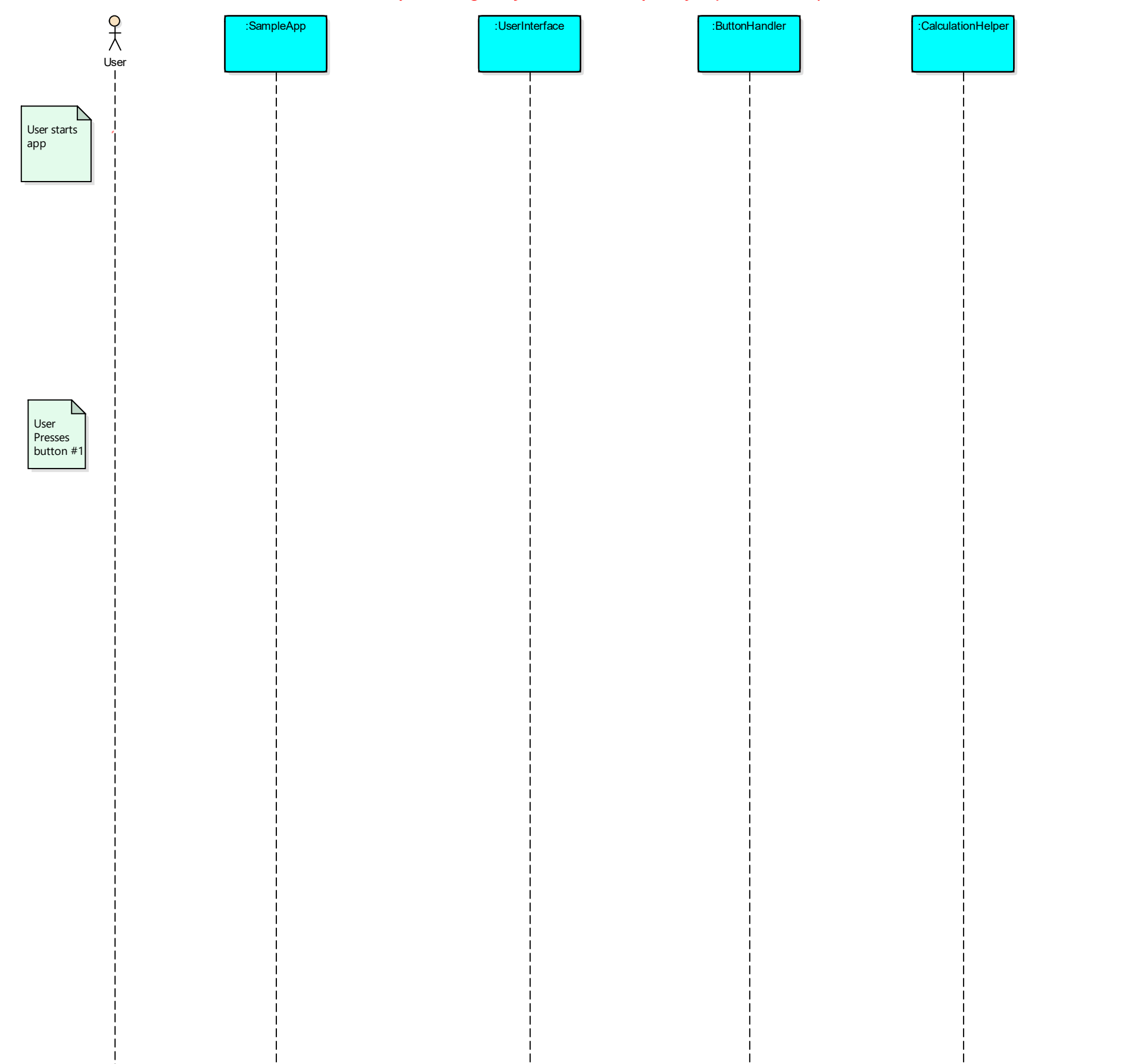